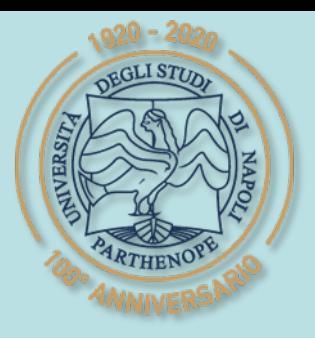

SIS Scuola Interdipartimentale

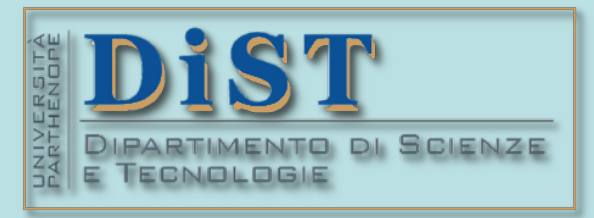

### Laurea Magistrale in IA (ML&BD)

# Scientific Computing – ACS (part 2 – 6 credits)

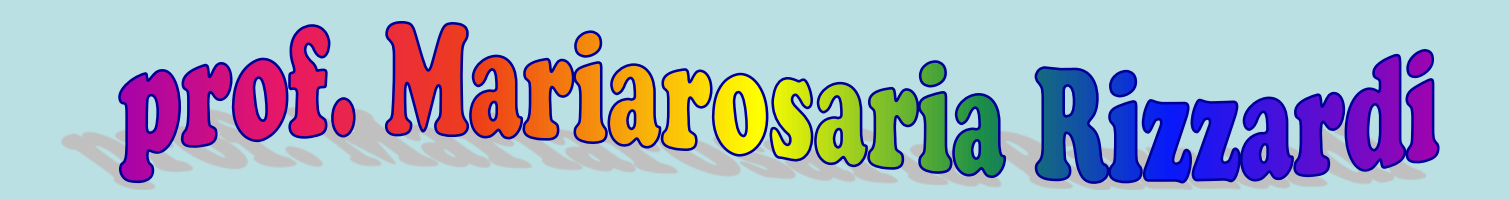

Centro Direzionale di Napoli – Bldg. C4 room: n. 423 – North Side,  $4<sup>th</sup>$  floor phone: 081 547 6545 email: mariarosaria.rizzardi@uniparthenope.it

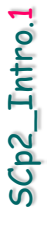

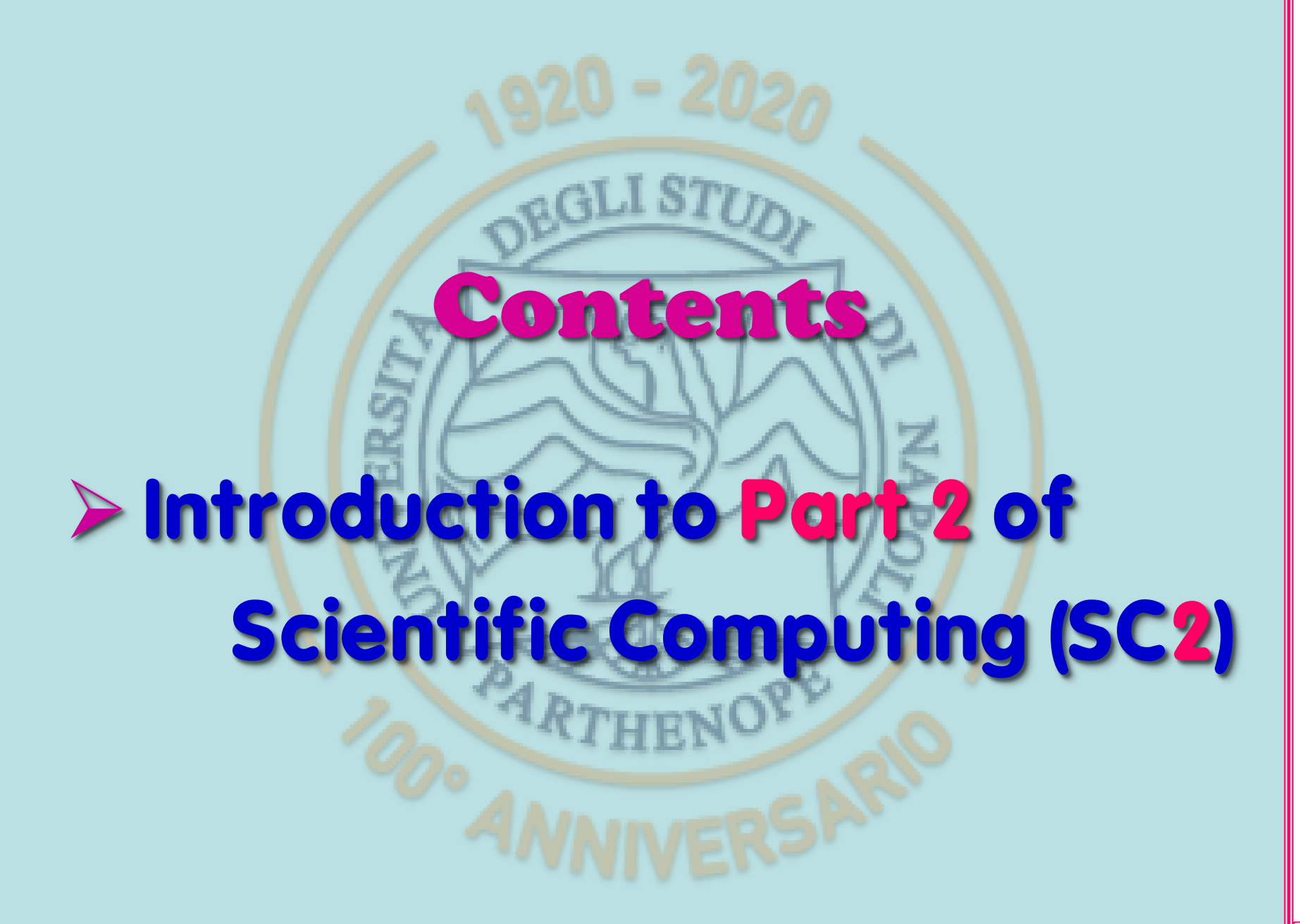

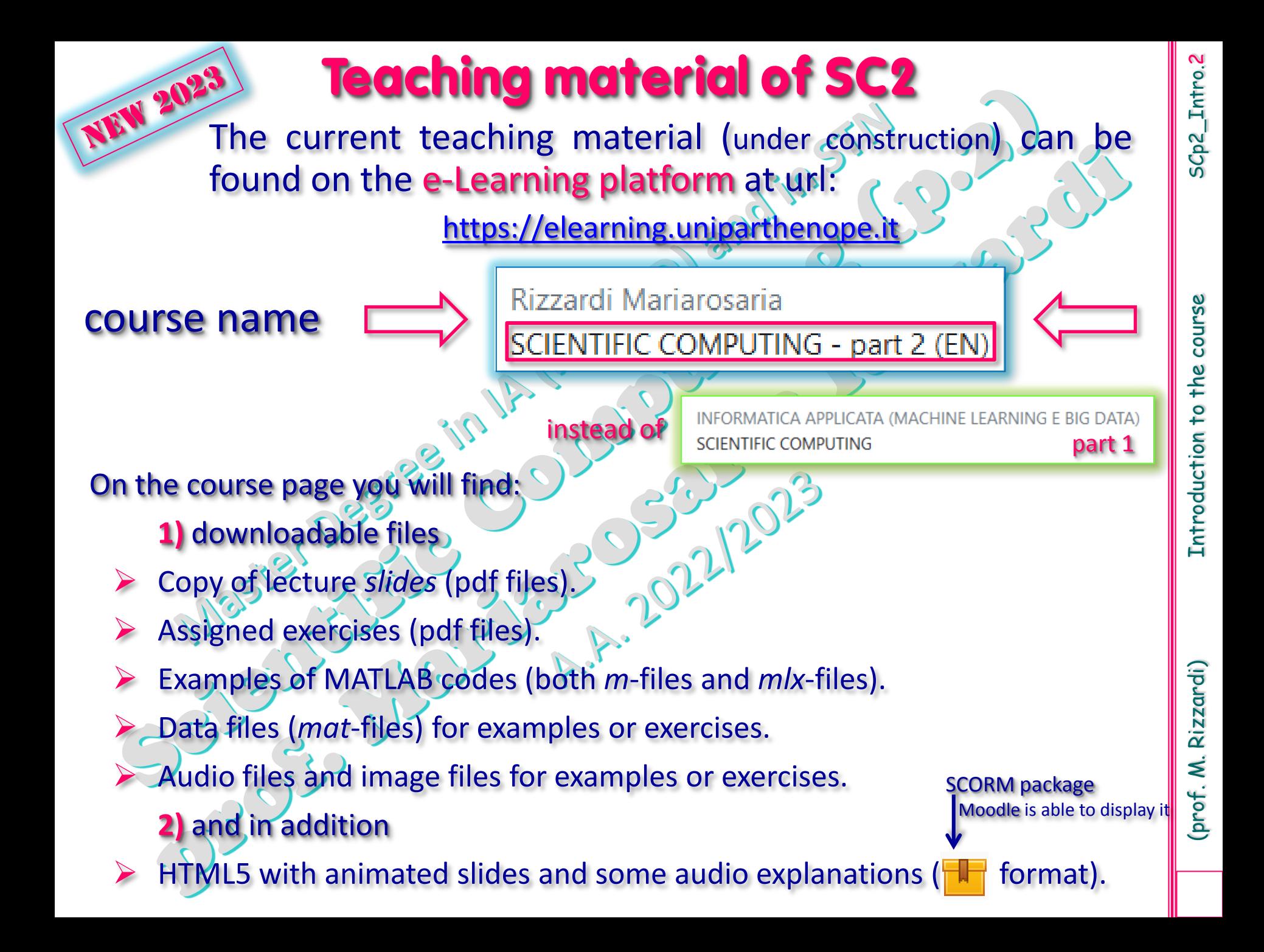

**Useful informations** Rizzardi Mariarosaria SCIENTIFIC COMPUTING - part 2 (EN) Moodle short course name: SC2-AY2022-23MS Teams class: SC- part 2 (2023) MS Teams code: dyf5mhf Office hours: in order to plan an online meeting, students having some questions about theory and/or exercises must send a mail to mariarosaria.rizzardi@uniparthenope.it. Meetings will be arranged on the Teams platform. class name: Ricevimento Mariarosaria Rizzardi Teams code: dxboq3t

#### what will they acquire? In **SC part 2** of the course … what will the students learn?

Problem Solving skills: how to use mathematics to solve problems from a geometrical point of view,…but not only that

> Problem Solving: by means of a computer with MATLAB installed

**MATLAB?** Primary goal: "Computational Mathematics"

MATLAB is a modern programming and numeric computing platform, equipped by several libraries: numerical, graphical, symbolic, audio-video processing and many other tools in specific application areas. It can be used interactively (… as a calculator).

MATLAB is free for all the students at Parthenope University.

#### SC2: course syllabus in short

- Linear Spaces and Subspaces.
- Affine Spaces and Subspaces.
- $\triangleright$  Inner products and norms.
- Linear and Affine Mappings.
- Conformal Mappings.
- Geometrical Interpretation of Eigenvalues/Eigenvectors.
- $\triangleright$  Diagonalization of a matrix.
- Principal Component Analysis.
- Best Linear Approximation in Normed Linear Spaces: (1) finite and discrete case (*Least Squares* Solutions), (2) infinite and discrete case, (3) continue case. Brief notes on Hilbert Spaces.
- Discrete Fourier Transform, Fourier Series, Fourier Transform.
- 2D Discrete Fourier Transform, 2D Fourier Series, 2D Fourier Transform.
- Laplace Transform.

All of them will be accompanied by MATLAB examples and exercises, both numerical and symbolic.

#### Mathematics is the main tool to describe the real world: simple examples of Linear Algebra

Encrypt a message

Text: 'MATLAB stays for MATrix LABoratory.'

|                                         | A                                           | B                                                                    |                                                              |                              |                              |                             |                                                                | 77    | 65  | 84                                                                 | 76                                                                                                    | 65                                                               | 66                                                                                            | 32                                       |
|-----------------------------------------|---------------------------------------------|----------------------------------------------------------------------|--------------------------------------------------------------|------------------------------|------------------------------|-----------------------------|----------------------------------------------------------------|-------|-----|--------------------------------------------------------------------|----------------------------------------------------------------------------------------------------|------------------------------------------------------------------|-----------------------------------------------------------------------------------------------|------------------------------------------|
| $\overline{\mathsf{y}}$                 | S                                           |                                                                      | f                                                            |                              |                              |                             |                                                                | 115   | 116 | 97                                                                 | 121                                                                                                    | 115                                                              | 32                                                                                            | 102                                      |
| M                                       | A                                           | т                                                                    | r                                                            | 5                            |                              |                             |                                                                | 111   | 114 | 32                                                                 | 77                                                                                                    | 65                                                               | 84                                                                                            | 114                                      |
| L                                       | A                                           | B                                                                    | $\bullet$                                                    |                              |                              |                             |                                                                | 105   | 120 | 32                                                                 | 76                                                                                                    | 65                                                               | 66                                                                                            | 111                                      |
| $\bullet$                               | r                                           | $\mathbf{y}$                                                         |                                                              |                              |                              |                             |                                                                | 114   | 97  | 116                                                                | 111                                                                                                    | 114                                                              | 121                                                                                           | 46                                       |
| <b>ASCII</b> code is simple to decrypt! |                                             |                                                                      |                                                              |                              |                              |                             |                                                                |       |     |                                                                    |                                                                                                    |                                                                  |                                                                                               |                                          |
|                                         | 77<br>115<br>111<br>105<br>114              | 65<br>116<br>114<br>120<br>97                                        | 84<br>97<br>32<br>32<br>116                                  | 76<br>121<br>77<br>76<br>111 | 65<br>115<br>65<br>65<br>114 | 66<br>32<br>84<br>66<br>121 | $\frac{\triangle}{\triangle}$<br>32<br>102<br>114<br>111<br>46 | $C =$ |     |                                                                    | 29343<br>19304<br>21696<br>26745                                                                         | 26766<br>17355<br>20071<br>24204<br>12300                        | 22977<br>18761<br>18918<br>26235<br>12107                                                     | 26058<br>16930<br>19132<br>25455<br>7579 |
|                                         | A=randi(99,5)<br>16<br>97<br>95<br>49<br>80 | $T =$ reshape $(T, 7, 5)$ '<br>$ans =$<br>15<br>42<br>91<br>79<br>95 | double(T)<br>65<br>$\overline{\mathbf{4}}$<br>85<br>93<br>68 |                              |                              | <b>ASCII codes</b>          | T='MATLAB stays for MATrix LABoratory.';                       |       |     | $C = A * T$<br>33210<br>22937<br>25051<br>32514<br>13448<br>$T1 =$ | 32441<br>22065<br>24759<br>32002<br>12276<br>'MATLAB<br>'stays f'<br>'or MATr'<br>'ix LABo'<br>'ratory.' | 22890<br>15248<br>16872<br>19749<br>11834<br>T1=char(round(T1)); | 12579<br>$\textsf{T1}=\textsf{inv(A)}*\textsf{C}$ ; % $\textsf{T1}=\textsf{A}^{-1}\textsf{C}$ |                                          |

 $\bullet$ 

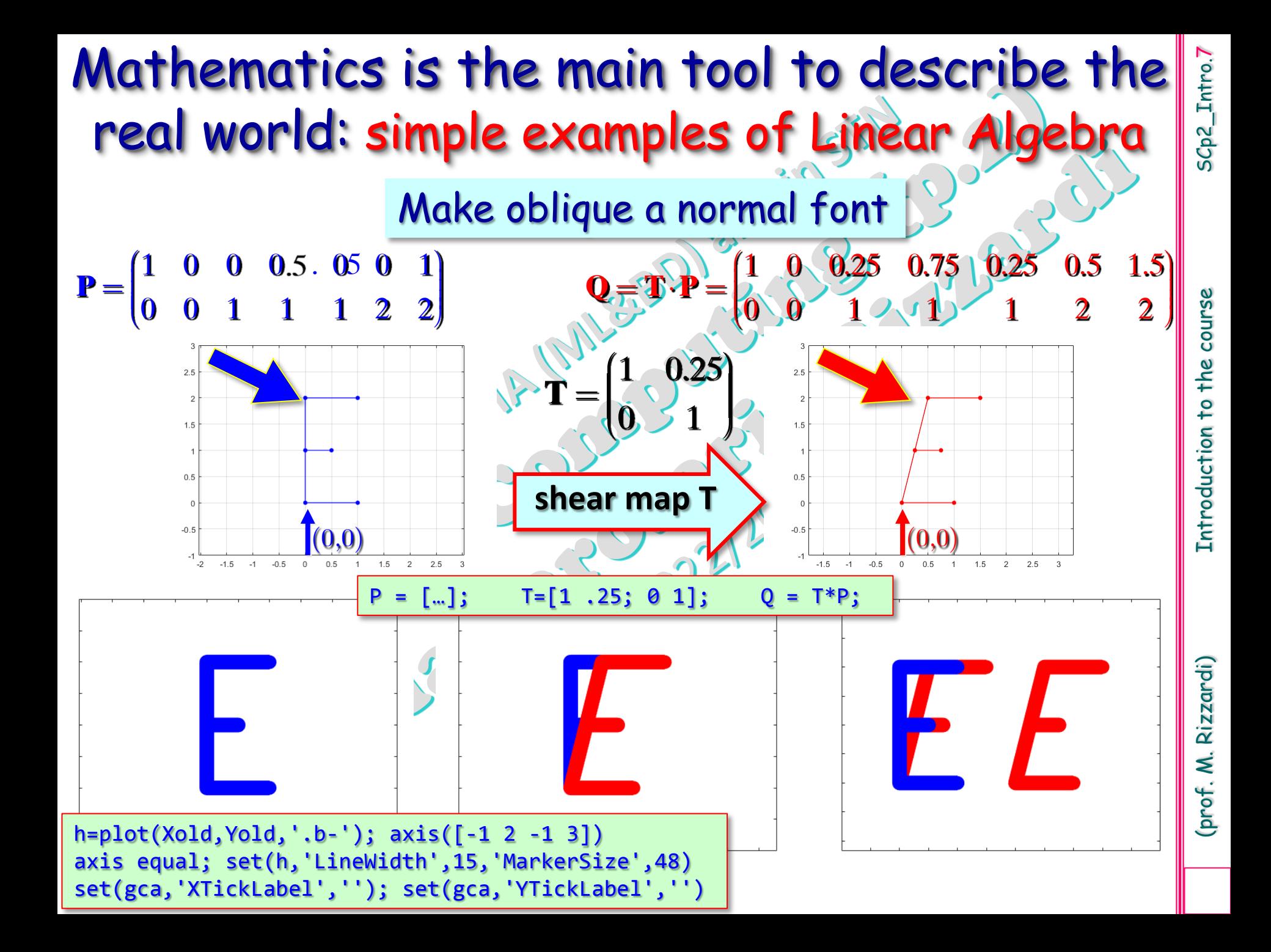

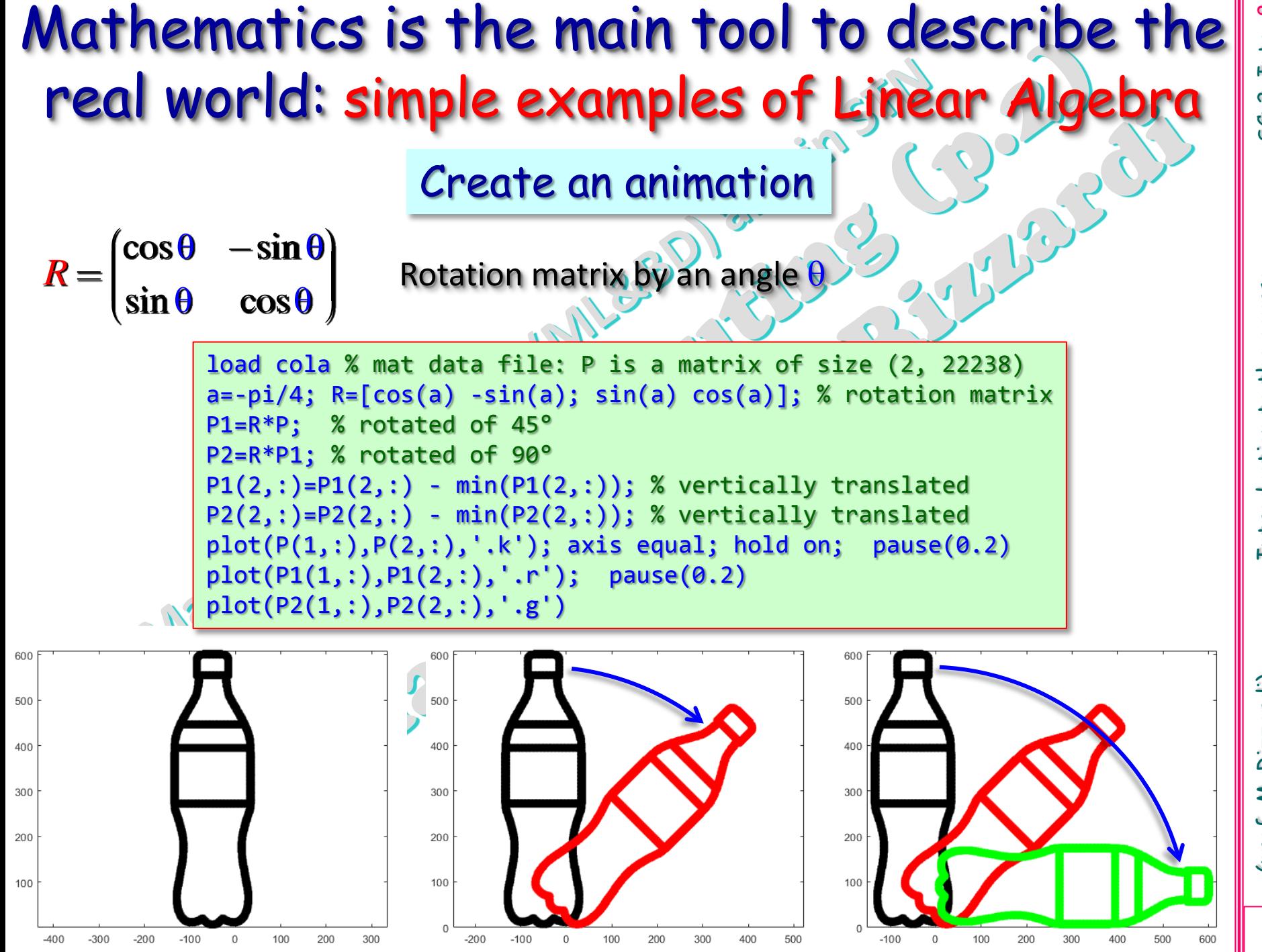

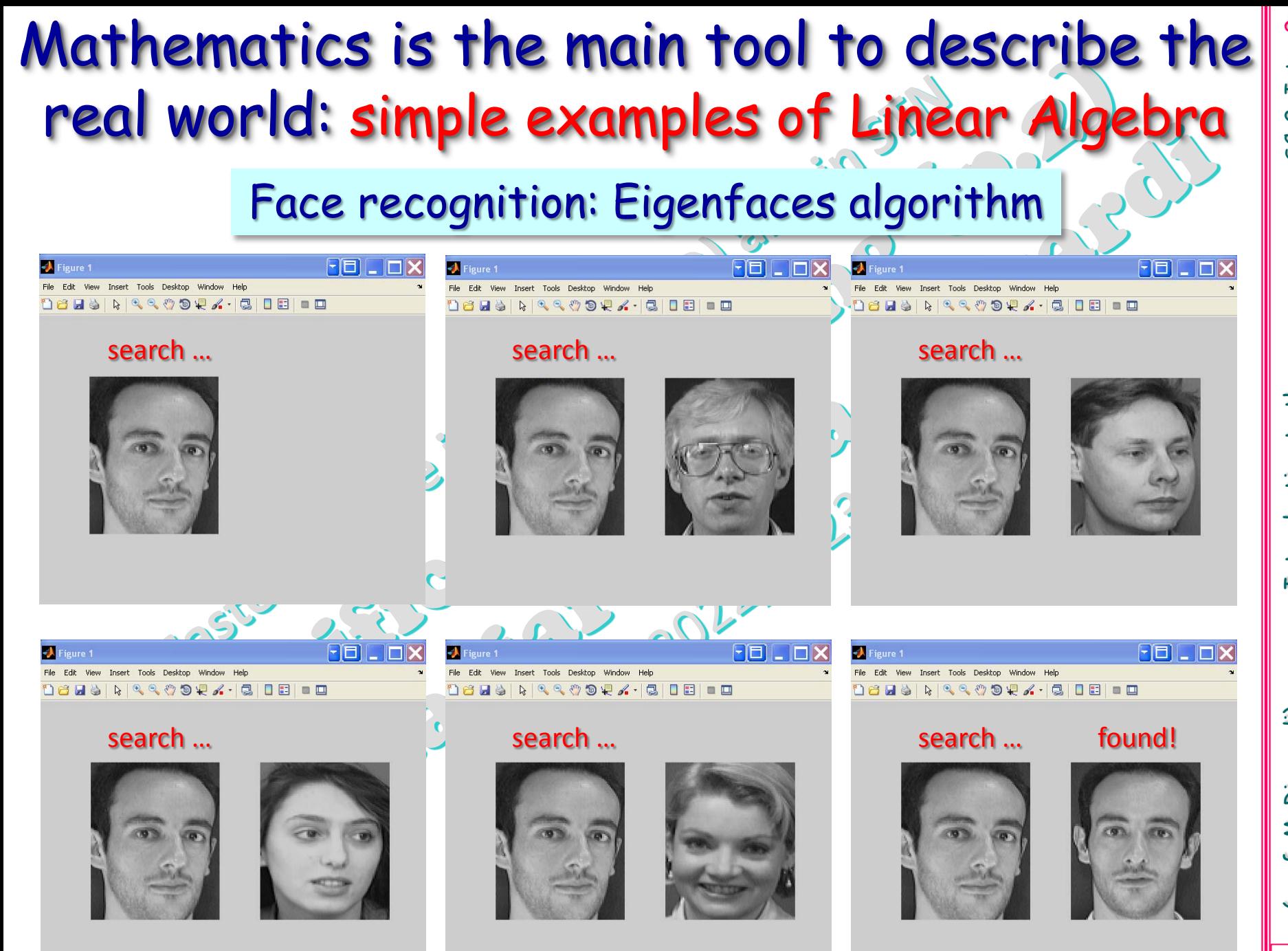

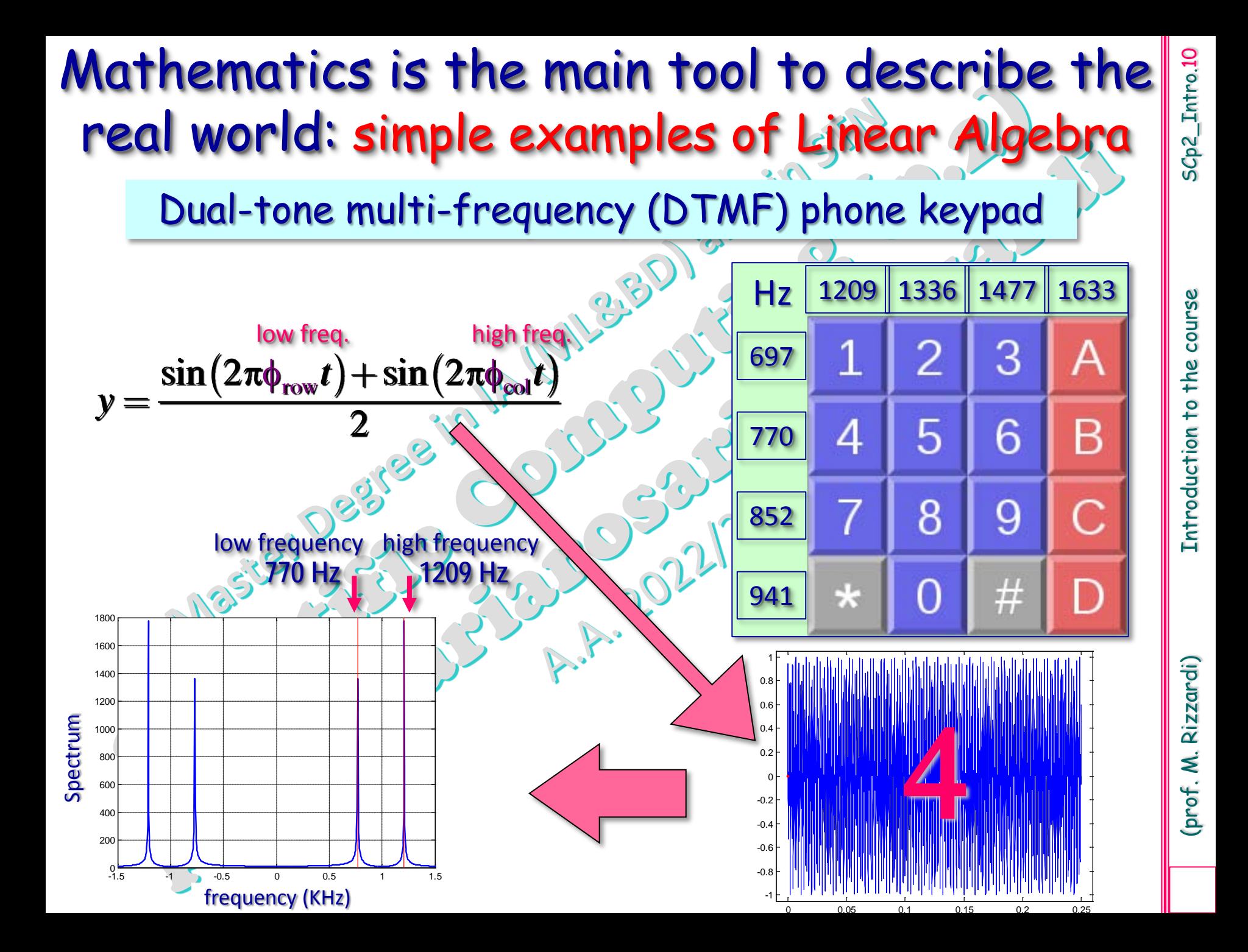

A new computational environm

## symbolic computa

## In MATLAB you need to install **Iic Math Toolbox**

The next slides will briefly show some comparisons between numerical and symbolic computations with MATLAB. We'll explore this topic in more detail later.

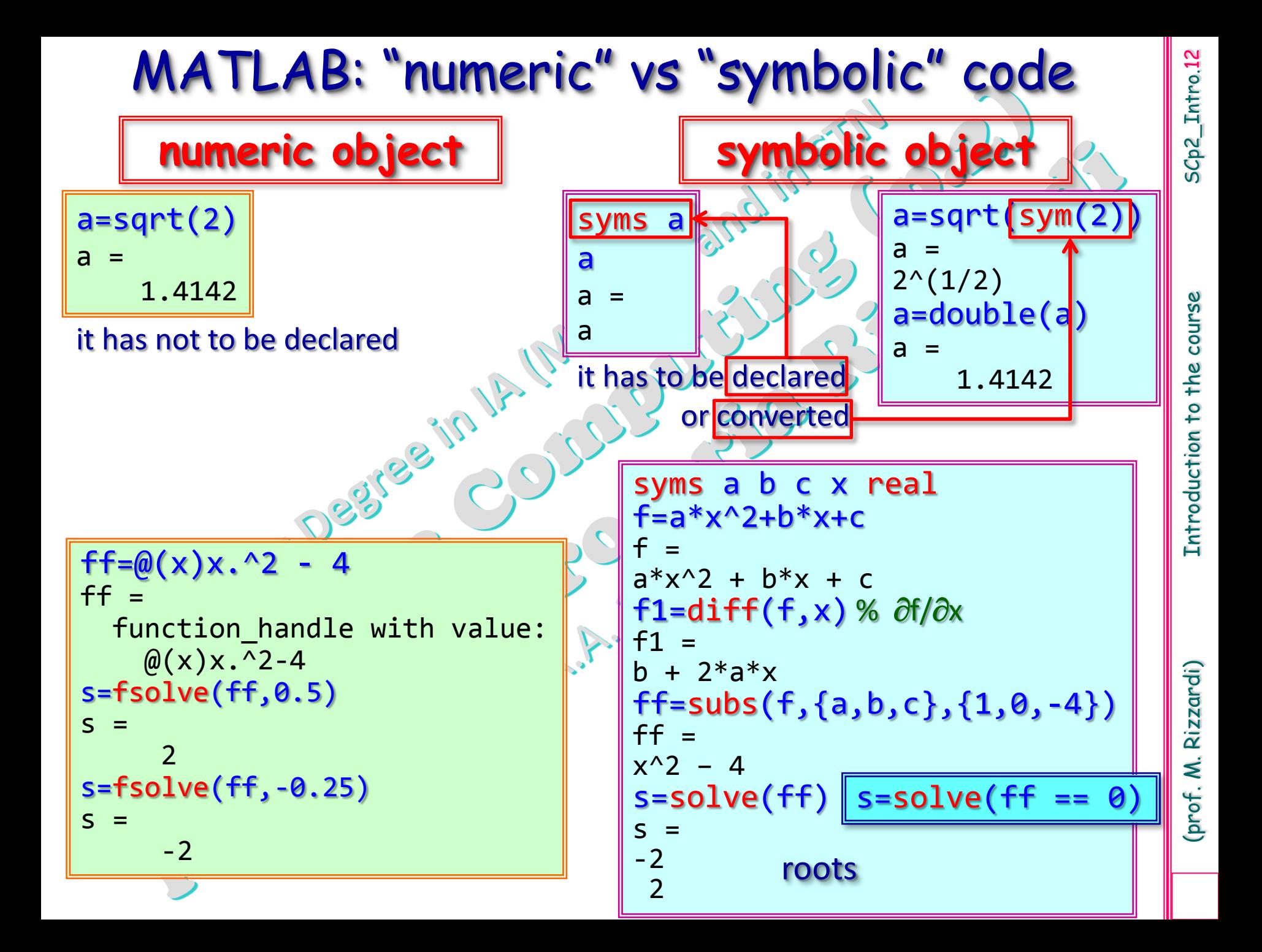

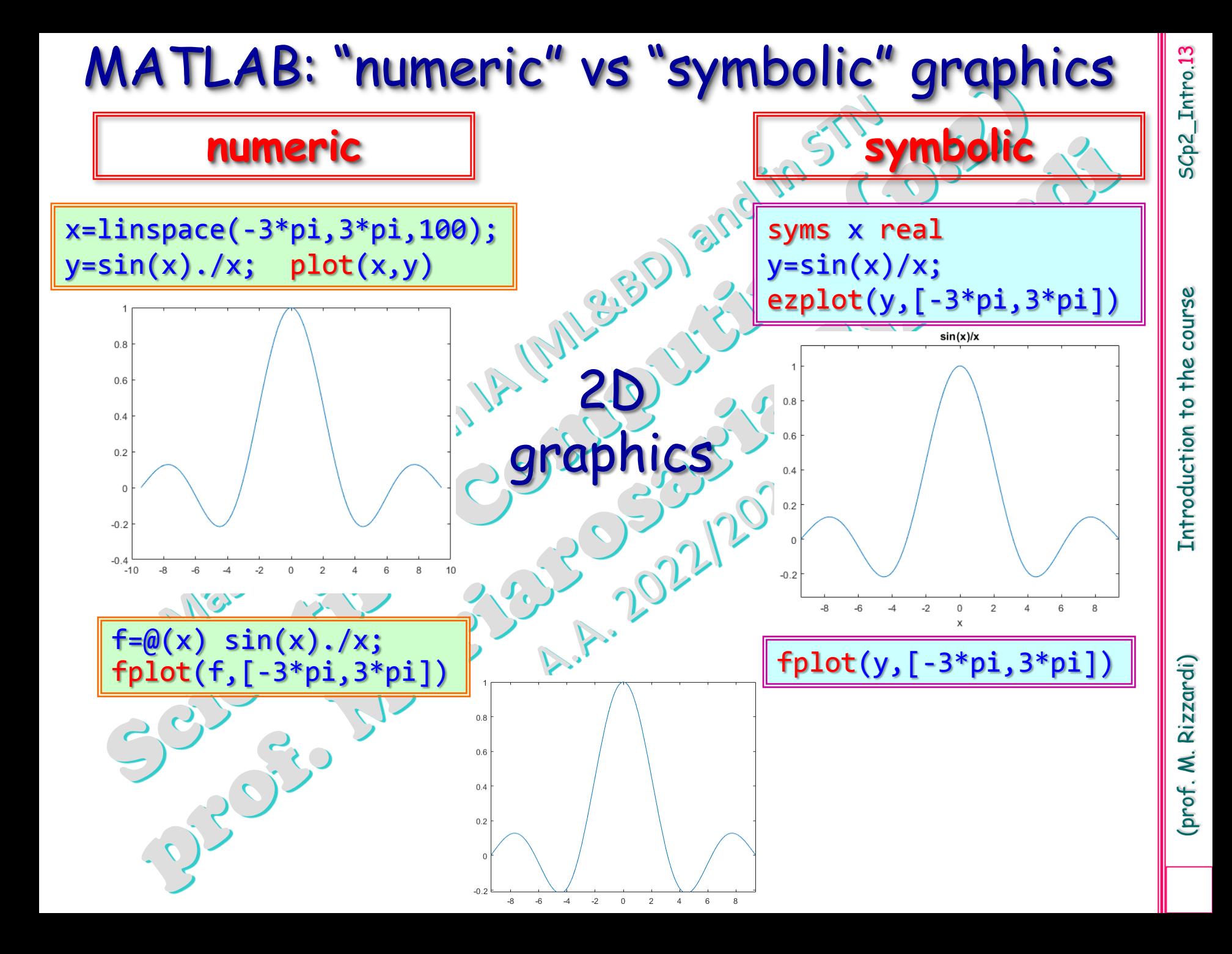

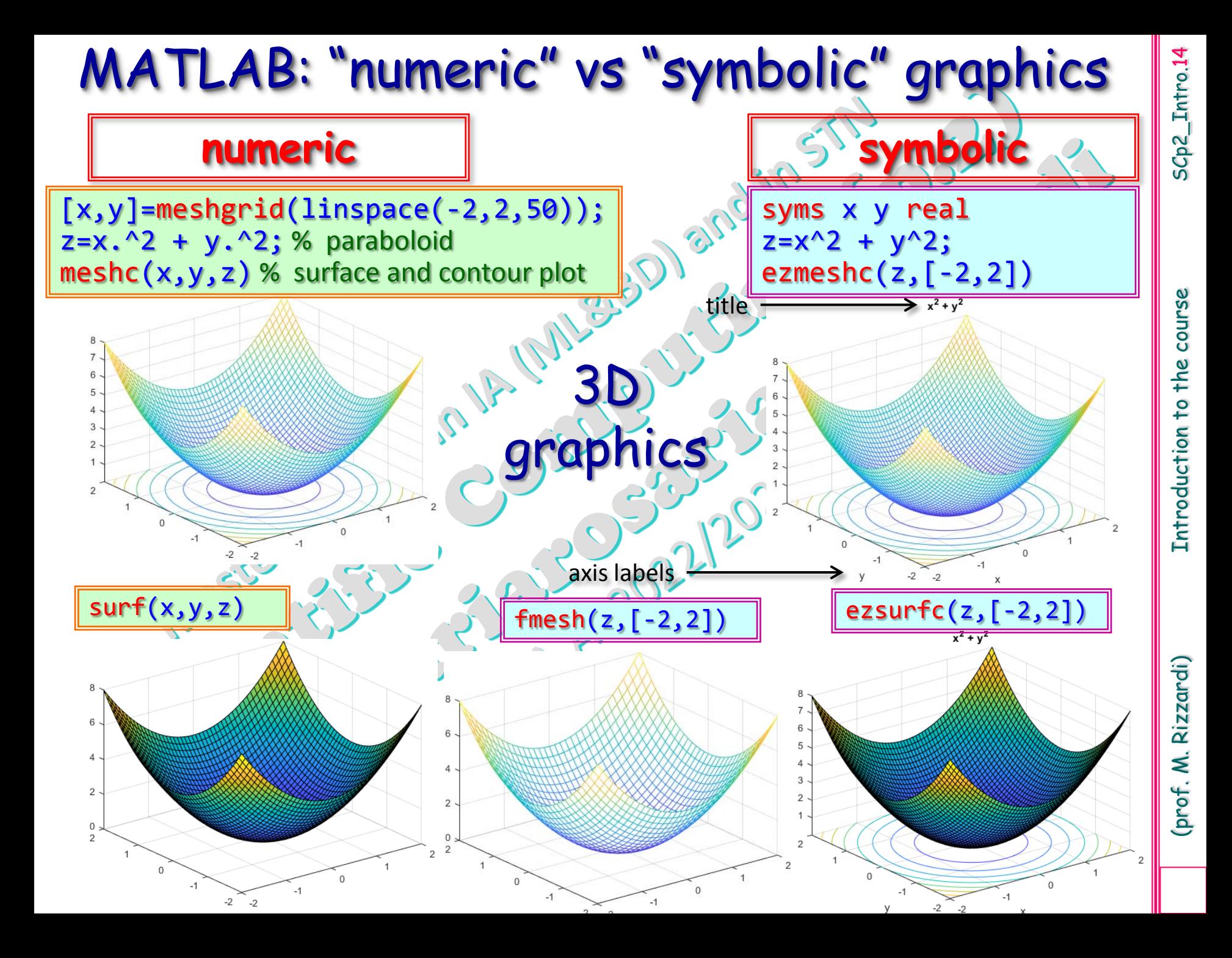